# Hobby-Eberly Telescope Site Status Report \* McDonald Observatory, University of Texas at Austin

## 2024-05-07 12:00:07 to 2024-05-08 12:00:01 UTC

## Contents

| 1 | Trajectories        | 2  |
|---|---------------------|----|
|   | 1.1 614             | 2  |
|   | 1.2 940             | 2  |
|   | 1.3 714             | 2  |
|   | 1.4 871             | 2  |
|   | 1.5 600             | 3  |
|   | 1.6 563             | 3  |
|   | 1.7 507             | 3  |
|   | 1.8 386             | 4  |
|   | 1.9 489             | 4  |
|   | 1.10 390            | 4  |
|   | 1.11 938            | 5  |
|   | 1.12 513            | 5  |
|   | 1.13 419            | 5  |
|   | 1.14 470            | 6  |
|   | 1.15 413            | 6  |
|   | 1.16 168            | 6  |
|   | 1.17 505            | 7  |
|   | 1.18 878            | 7  |
|   | 1.19 961            | 7  |
|   | 1.20 254            | 8  |
|   | 1.21 234            | 8  |
|   | 1.22 412            | 8  |
|   |                     |    |
| 2 | Spectrographs       | 10 |
|   | 2.1 Legend          | 10 |
|   | 2.2 lrs2            | 10 |
|   | 2.3 virus           | 10 |
| 3 | Weather             | 31 |
| 4 | Tracker Engineering | 32 |
| 5 | Virus Enclosures    | 33 |
| 6 | Server Up Time      | 34 |

 $<sup>{\</sup>rm ^*This\ report\ has\ been\ automatically\ generated.\ Id:\ status\_report.py\ 13712\ 2023-09-20\ 20:12:14Z\ jrfort.py\ 13712\ 2023-09-20\ 20:12:14Z\ jrfort.py\ 13712\ jrfort.py\ 13712\ jrfort.py\ 13712\ jrfort.py\ 13712\ jrfort.py\ 13712\$ 

## 1 Trajectories

The trajectory times and probe behaviour are shown. The probe plots show the various probe positions and currents during the trajectory. The Carriage is shown on the top plot while the Arm is shown on the botton plot. Encoder positions are shown in blue on the left hand vertical axis and the Current is shown in red on the right hand vertical axis. The green line indicates when a guider or wfs is actively guiding. Probe data are plotted from the gonext\_time to the cancel\_time or stop\_time of the trajectory.

#### 1.1 614

Trajectory 614 for desired Azimuth 65.453 was loaded at 21:49:36.76. The trajectory was never started.

#### 1.2 940

Trajectory 940 for desired Azimuth 65.453 was loaded at 21:49:39.13. The go\_next command was sent at 21:49:39.856 and took 154.159 seconds to complete. The trajectory was cancelled at 21:52:52.16. The trajectory was stopped at 21:52:57.83 with the message "Reached end of track."

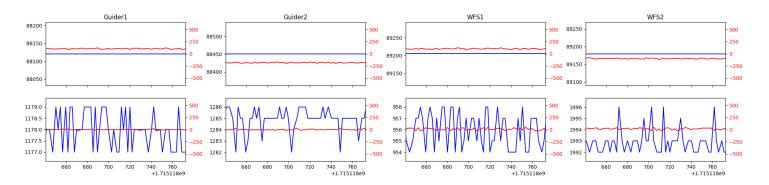

#### 1.3 714

Trajectory 714 for desired Azimuth 322.570644 was loaded at 02:51:25.43. The go\_next command was sent at 02:51:30.758 and took 134.909 seconds to complete. The setup took 322.27 seconds at an actual azimuth of 322.571748 The trajectory was cancelled at 03:00:30.10. The trajectory was stopped at 03:00:35.84 with the message "Reached end of track.".

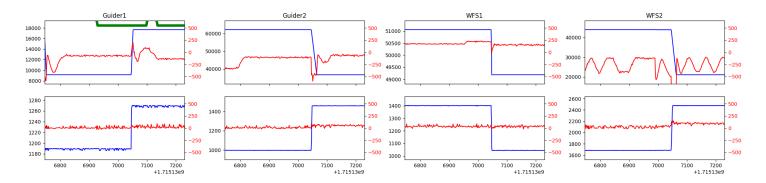

#### 1.4 871

Trajectory 871 for desired Azimuth 35.100621 was loaded at 03:00:37.48. The go\_next command was sent at 03:00:42.815 and took 105.649 seconds to complete. The setup took 194.04 seconds at an actual azimuth of 35.100064 The trajectory was cancelled at 03:08:58.74. The trajectory was stopped at 03:09:04.65 with the message "Reached end of track.".

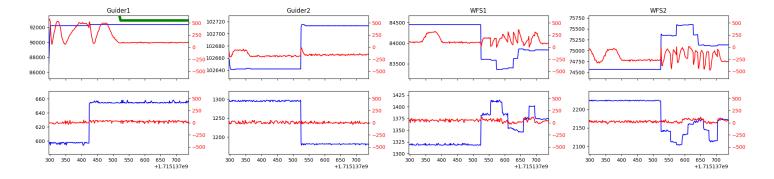

#### 1.5 - 600

Trajectory 600 for desired Azimuth 44.9182 was loaded at 03:09:05.14. The go\_next command was sent at 03:09:05.877 and took 80.539 seconds to complete. The setup took 55.01 seconds at an actual azimuth of 44.920071 The trajectory was cancelled at 03:32:31.51. The trajectory was stopped at 03:32:37.41 with the message "Reached end of track.".

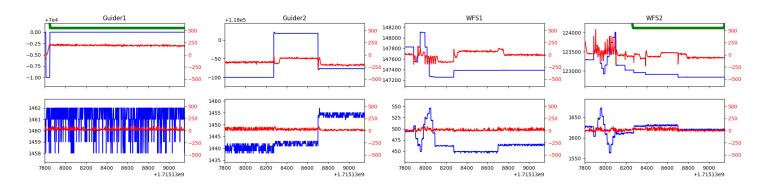

#### 1.6 563

Trajectory 563 for desired Azimuth 44.9199 was loaded at 03:32:37.90. The go\_next command was sent at 03:32:38.631 and took 65.584 seconds to complete. The setup took 56.17 seconds at an actual azimuth of 44.919871 The trajectory was cancelled at 03:58:52.39. The trajectory was stopped at 03:58:58.34 with the message "Reached end of track.".

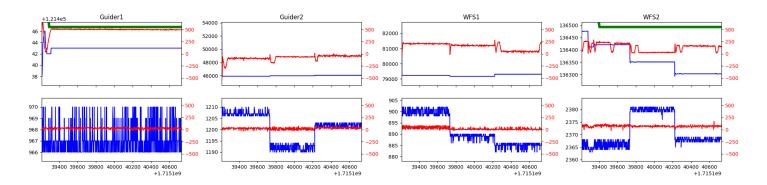

#### 1.7 507

Trajectory 507 for desired Azimuth 44.9199 was loaded at 03:58:58.83. The go\_next command was sent at 03:58:59.564 and took 54.917 seconds to complete. The setup took 53.86 seconds at an actual azimuth of 44.919871 The trajectory was cancelled at 04:25:05.36. The trajectory was stopped at 04:25:11.78 with the message "Reached end of track.".

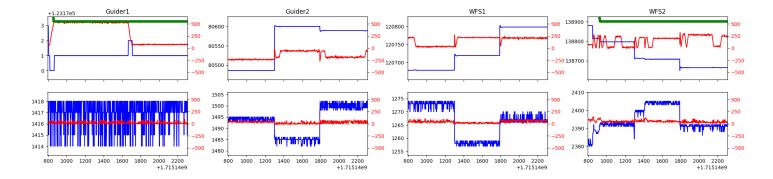

#### 1.8 386

Trajectory 386 for desired Azimuth 44.9199 was loaded at 04:25:12.32. The go\_next command was sent at 04:25:13.312 and took 58.662 seconds to complete. The setup took 53.32 seconds at an actual azimuth of 44.919871 The trajectory was cancelled at 04:51:24.72. The trajectory was stopped at 04:51:29.97 with the message "Reached end of track.".

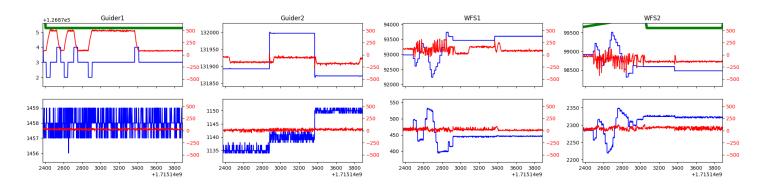

#### 1.9 489

Trajectory 489 for desired Azimuth 44.9199 was loaded at 04:51:30.50. The go\_next command was sent at 04:51:31.555 and took 59.070 seconds to complete. The setup took 48.18 seconds at an actual azimuth of 44.919871 The trajectory was cancelled at 05:17:30.26. The trajectory was stopped at 05:17:35.68 with the message "Reached end of track.".

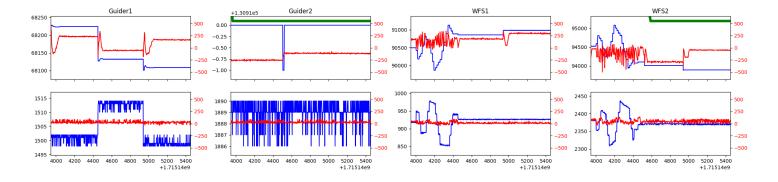

#### 1.10 390

Trajectory 390 for desired Azimuth 44.9199 was loaded at 05:17:36.18. The go\_next command was sent at 05:17:36.893 and took 36.741 seconds to complete. The setup took 58.27 seconds at an actual azimuth of 44.919871 The trajectory was cancelled at 05:46:27.65. The trajectory was stopped at 05:46:33.16 with the message "Reached end of track.".

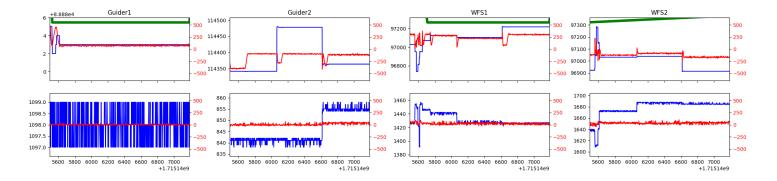

#### 1.11 938

Trajectory 938 for desired Azimuth 312.9936 was loaded at 05:46:33.64. The go\_next command was sent at 05:46:34.399 and took 116.780 seconds to complete. The setup took 78.18 seconds at an actual azimuth of 312.993809 The trajectory was cancelled at 06:11:09.67. The trajectory was stopped at 06:11:15.04 with the message "Reached end of track.".

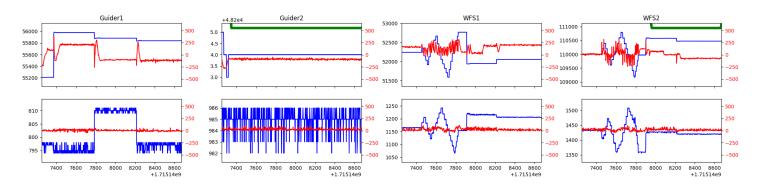

#### 1.12 513

Trajectory 513 for desired Azimuth 312.994 was loaded at 06:11:15.53. The go\_next command was sent at 06:11:16.286 and took 50.139 seconds to complete. The setup took 52.89 seconds at an actual azimuth of 312.994009 The trajectory was cancelled at 06:34:31.95. The trajectory was stopped at 06:34:37.50 with the message "Reached end of track.".

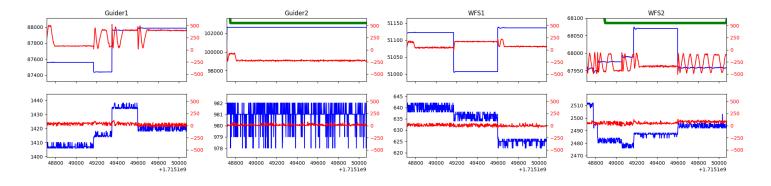

#### 1.13 419

Trajectory 419 for desired Azimuth 116.084406 was loaded at 06:34:38.89. The go\_next command was sent at 06:34:44.231 and took 177.016 seconds to complete. The setup took 155.74 seconds at an actual azimuth of 116.086296 The trajectory was cancelled at 07:15:28.76. The trajectory was stopped at 07:15:34.61 with the message "Reached end of track.".

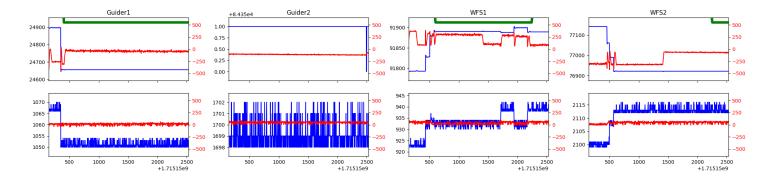

#### 1.14 470

Trajectory 470 for desired Azimuth 314.4828 was loaded at 07:47:26.39. The go\_next command was sent at 07:47:27.117 and took 134.820 seconds to complete. The setup took 110.65 seconds at an actual azimuth of 314.487704 The trajectory was cancelled at 08:12:43.65. The trajectory was stopped at 08:12:49.15 with the message "Reached end of track.".

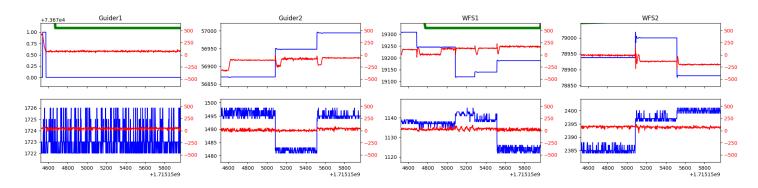

#### 1.15 413

Trajectory 413 for desired Azimuth 314.4877 was loaded at 08:12:49.64. The go\_next command was sent at 08:12:50.363 and took 72.104 seconds to complete. The setup took 313.24 seconds at an actual azimuth of 314.487704 The trajectory was cancelled at 08:40:44.46. The trajectory was stopped at 08:40:49.99 with the message "Reached end of track."

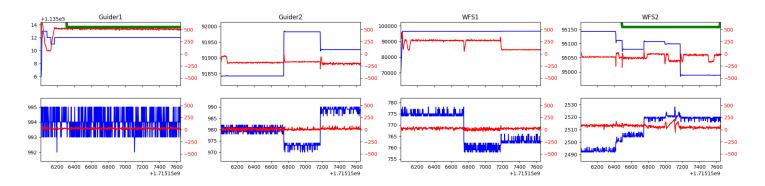

#### 1.16 168

Trajectory 168 for desired Azimuth 273.123873 was loaded at 08:40:51.41. The go\_next command was sent at 08:40:56.774 and took 84.301 seconds to complete. The setup took 256.72 seconds at an actual azimuth of 273.125687 The trajectory was cancelled at 09:02:45.48. The trajectory was stopped at 09:02:51.14 with the message "Reached end of track.".

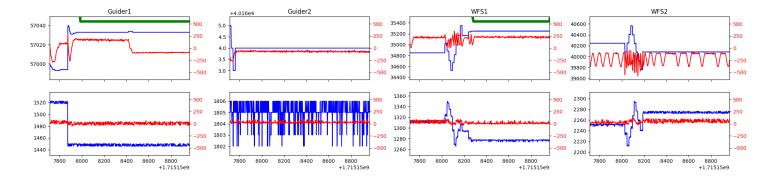

#### 1.17 - 505

Trajectory 505 for desired Azimuth 3.4856 was loaded at 09:02:51.90. The go\_next command was sent at 09:02:53.608 and took 117.017 seconds to complete. The setup took 103.85 seconds at an actual azimuth of 3.48619 The trajectory was cancelled at 09:29:36.03. The trajectory was stopped at 09:29:41.56 with the message "Reached end of track.".

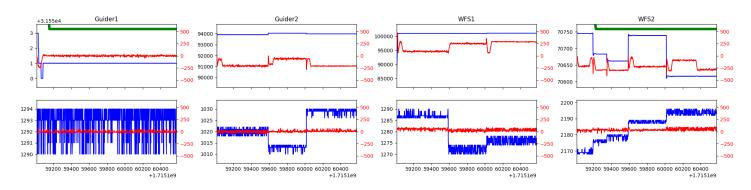

#### 1.18 878

Trajectory 878 for desired Azimuth 0 was loaded at 09:29:43.35. The go\_next command was sent at 09:29:48.697 and took 80.633 seconds to complete. The setup took 535.62 seconds at an actual azimuth of 0.006516 The trajectory was cancelled at 09:43:01.89. The trajectory was stopped at 09:43:07.54 with the message "Reached end of track."

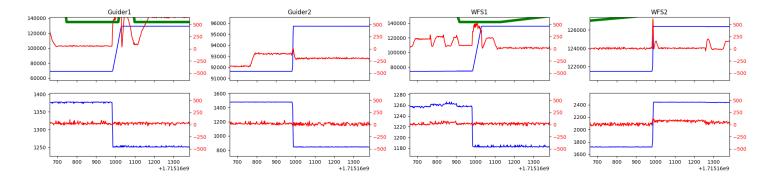

#### 1.19 961

Trajectory 961 for desired Azimuth 328.689418 was loaded at 09:43:09.23. The go\_next command was sent at 09:43:14.577 and took 107.361 seconds to complete. The setup took 145.27 seconds at an actual azimuth of 328.691166 The trajectory was cancelled at 10:03:34.63. The trajectory was stopped at 10:03:40.55 with the message "Reached end of track.".

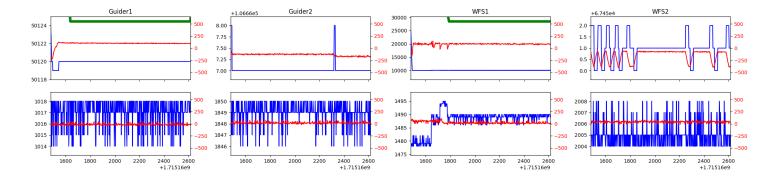

#### 1.20 254

Trajectory 254 for desired Azimuth 317.4766 was loaded at 10:03:41.08. The go\_next command was sent at 10:03:46.958 and took 80.588 seconds to complete. The setup took 101.90 seconds at an actual azimuth of 317.480748 The trajectory was cancelled at 10:28:18.82. The trajectory was stopped at 10:28:24.75 with the message "Reached end of track.".

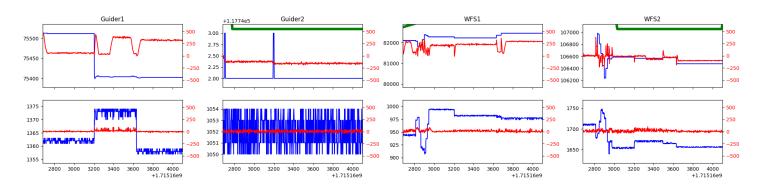

#### 1.21 234

Trajectory 234 for desired Azimuth 285.980945 was loaded at 10:28:26.22. The go\_next command was sent at 10:28:31.554 and took 81.904 seconds to complete. The setup took 127.40 seconds at an actual azimuth of 285.986378 The trajectory was cancelled at 10:48:01.63. The trajectory was stopped at 10:48:07.57 with the message "Reached end of track.".

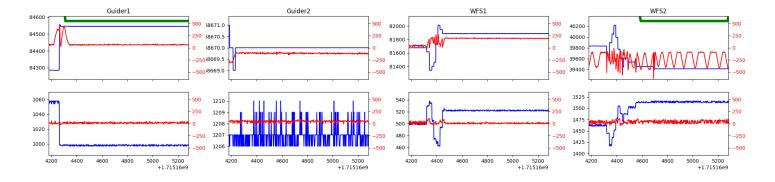

#### 1.22 412

Trajectory 412 for desired Azimuth 310.545811 was loaded at 10:48:09.11. The go\_next command was sent at 10:48:14.461 and took 80.839 seconds to complete. The setup took 185.96 seconds at an actual azimuth of 310.548397 The trajectory was cancelled at 10:59:01.64. The trajectory was stopped at 10:59:07.57 with the message "Reached end of track.".

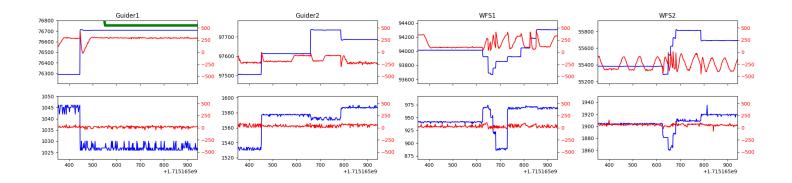

## 2 Spectrographs

### 2.1 Legend

For the Spectrograph Cryo plots the Black point are the cryo temperature reading and the Red points are the cryo pressure in Torr on a log scale with the scale on the right hand vertical axis.

For all Spectrograph Temperature plots, the Black points are the ccd temperature reading, the Green points are the ccd set point, and the Red points are the percentage heater power with the scale on the right hand vertical axis. The two straight Red lines are the 5% and 95% power levels for the heater.

#### 2.2 lrs2

lrs2 uptime: 1002:51:23 (hh:mm:ss)

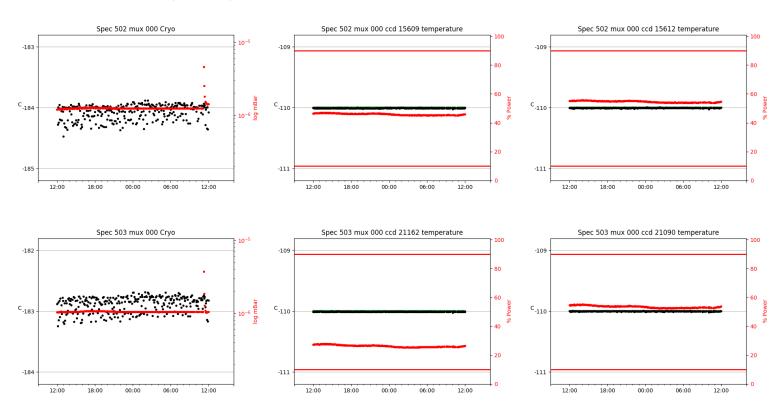

#### 2.3 virus

virus uptime: 46:35:32 (hh:mm:ss)

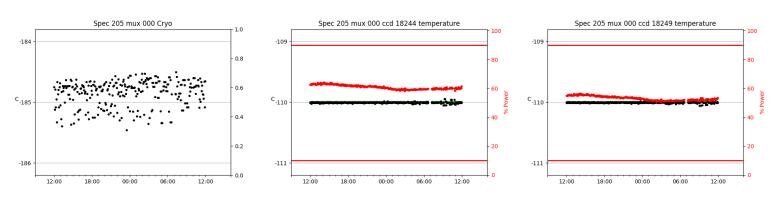

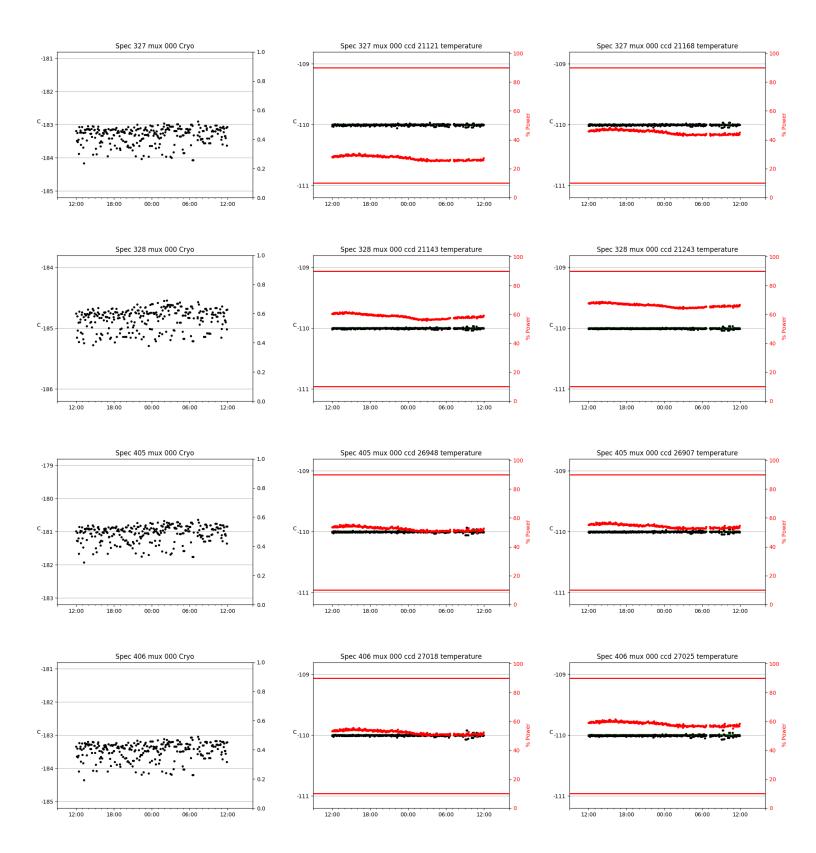

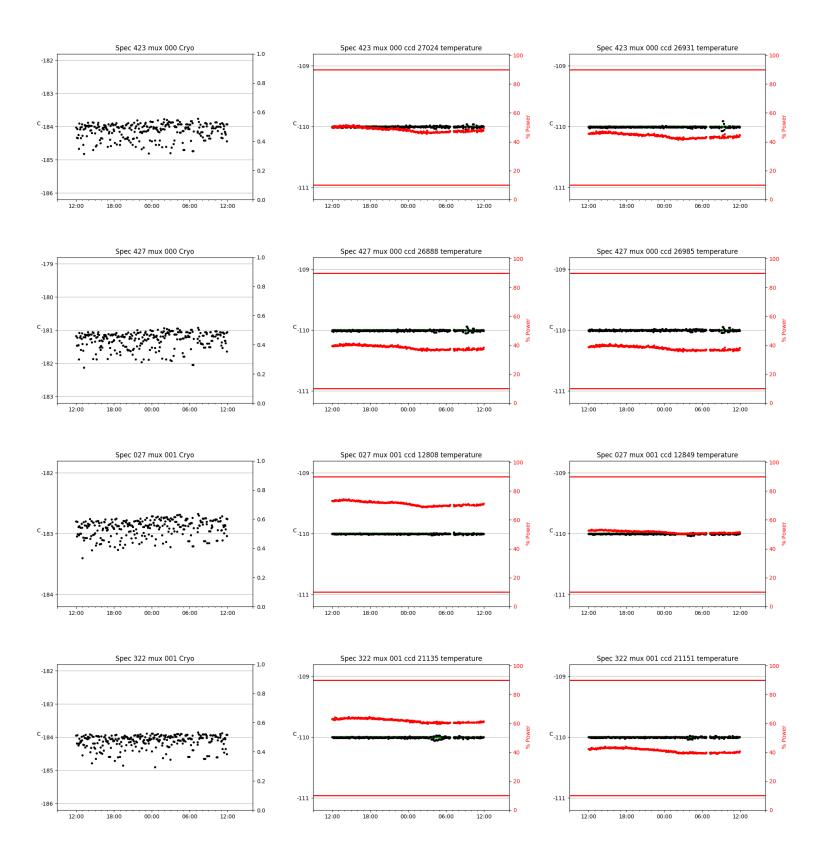

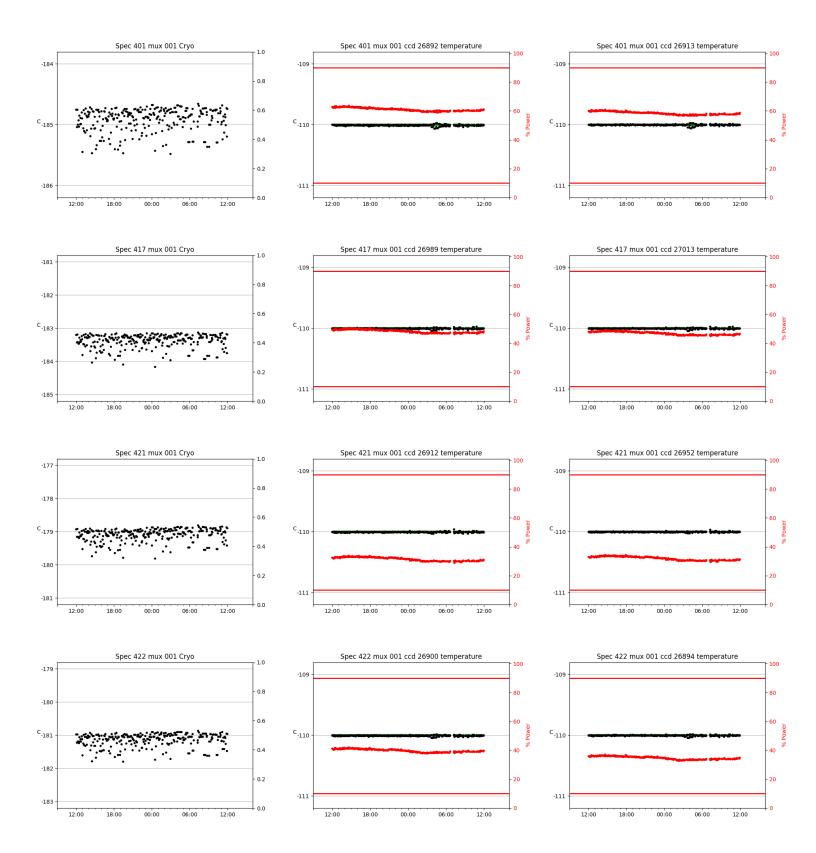

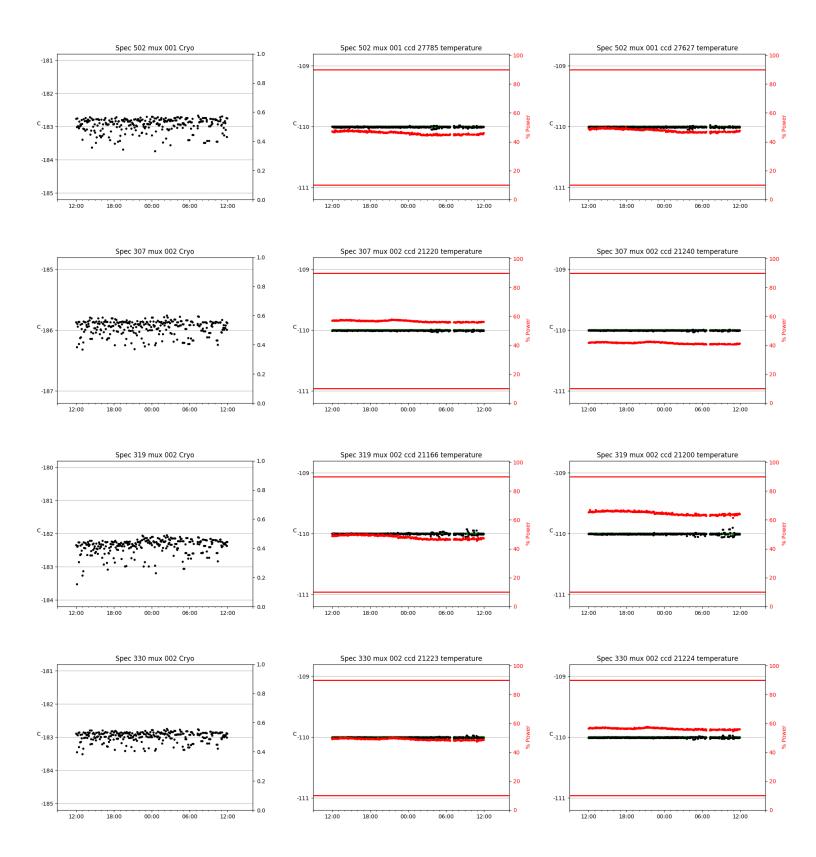

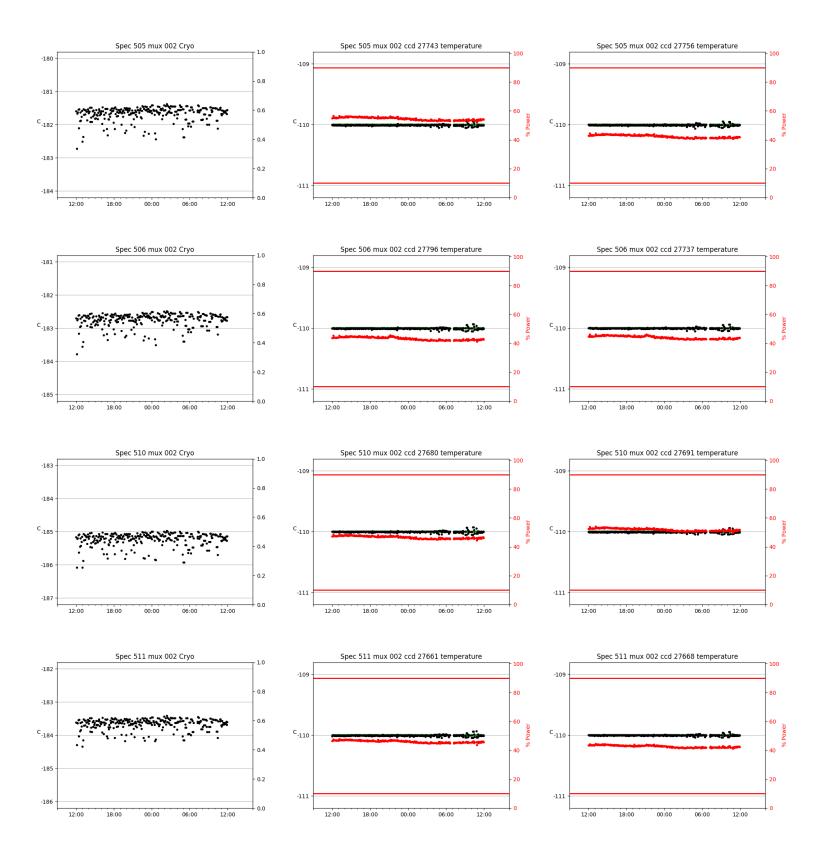

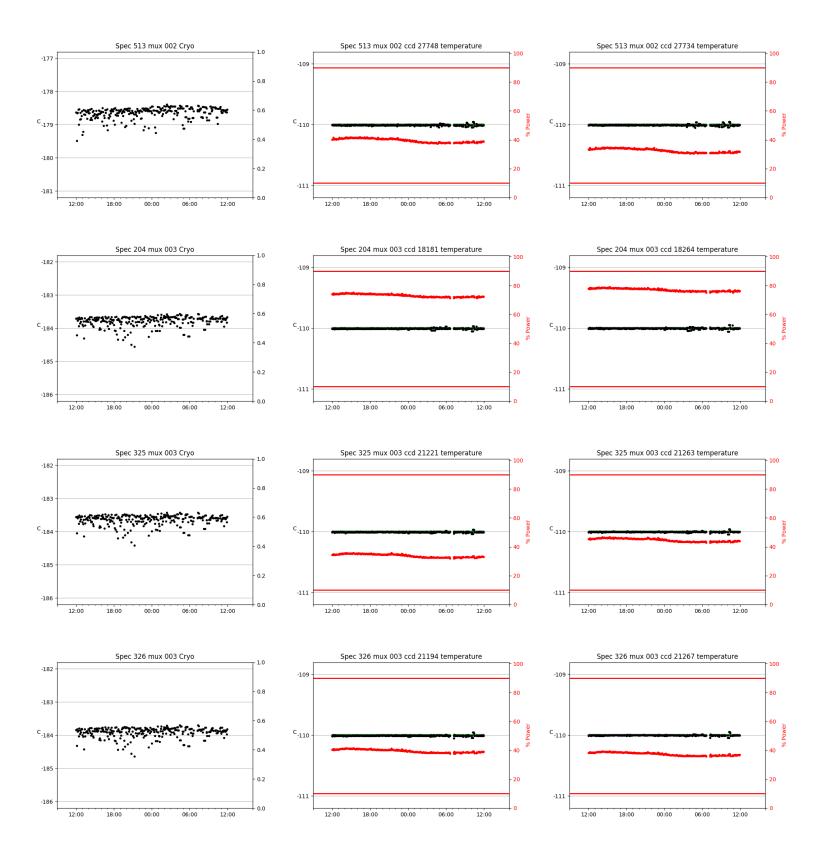

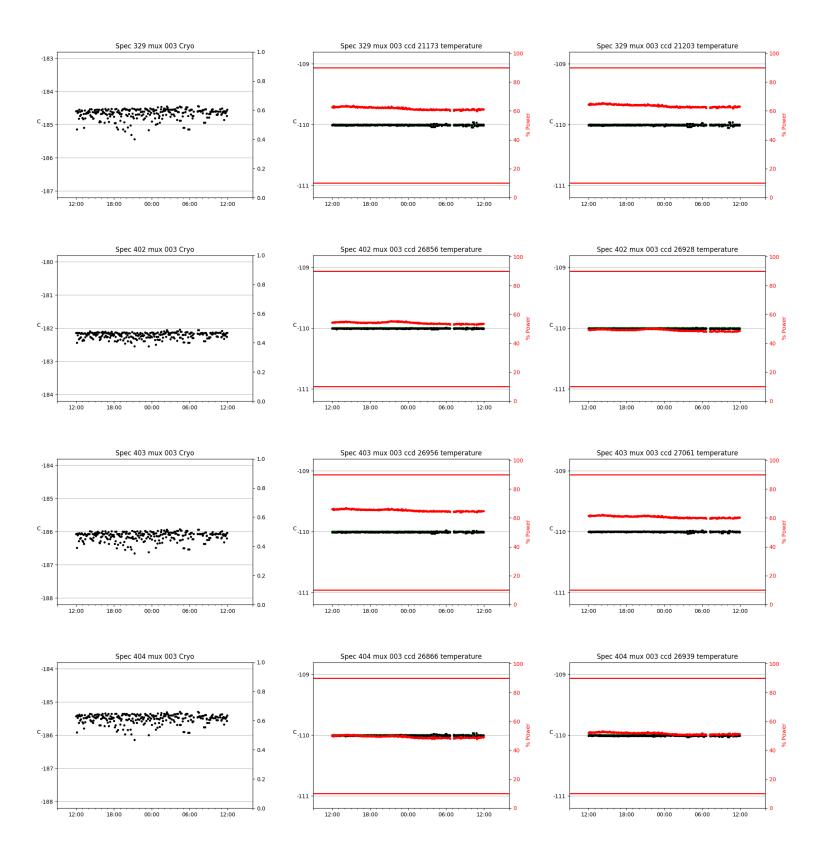

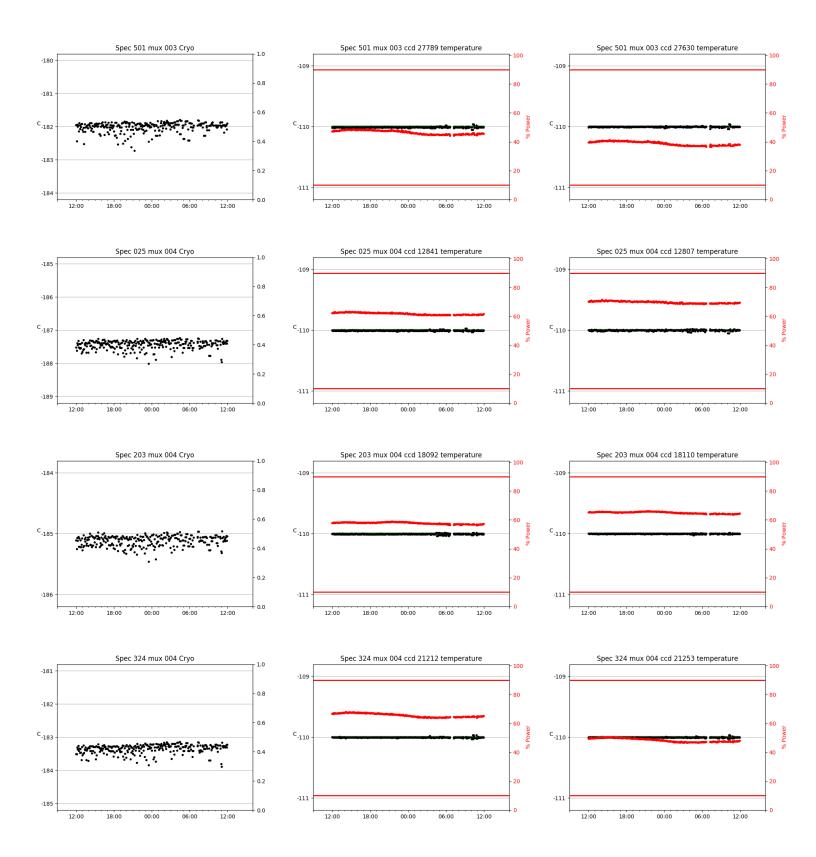

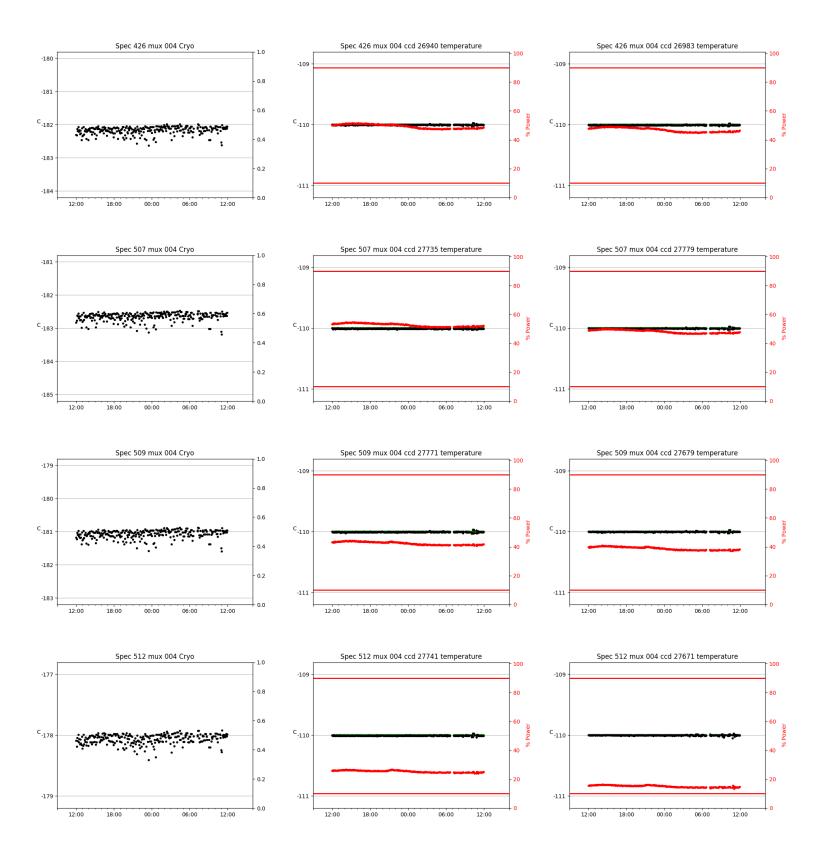

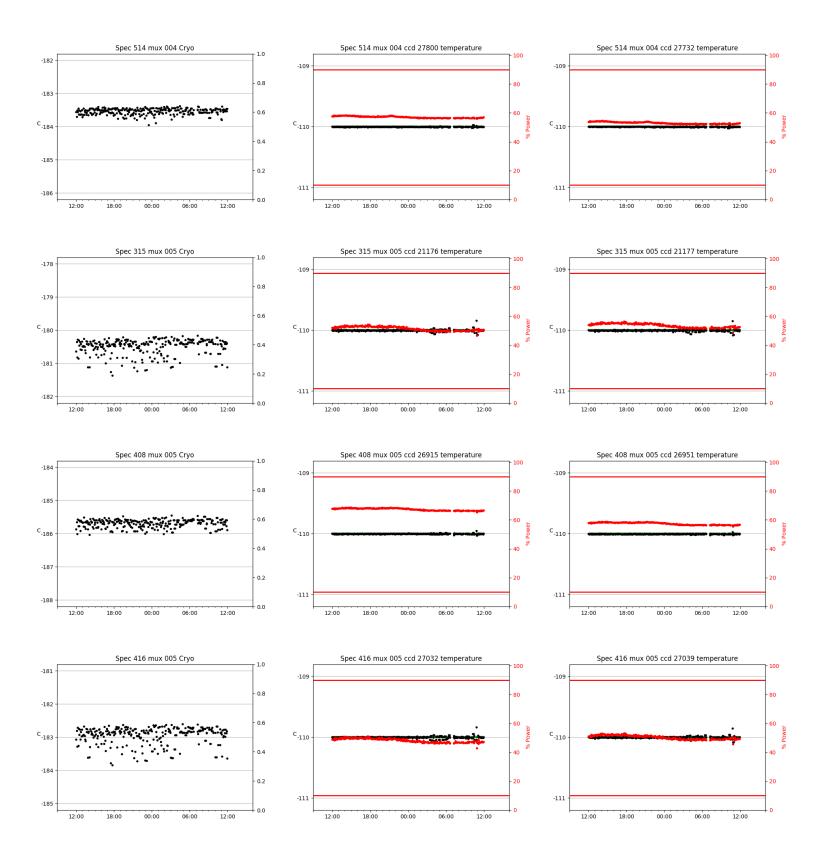

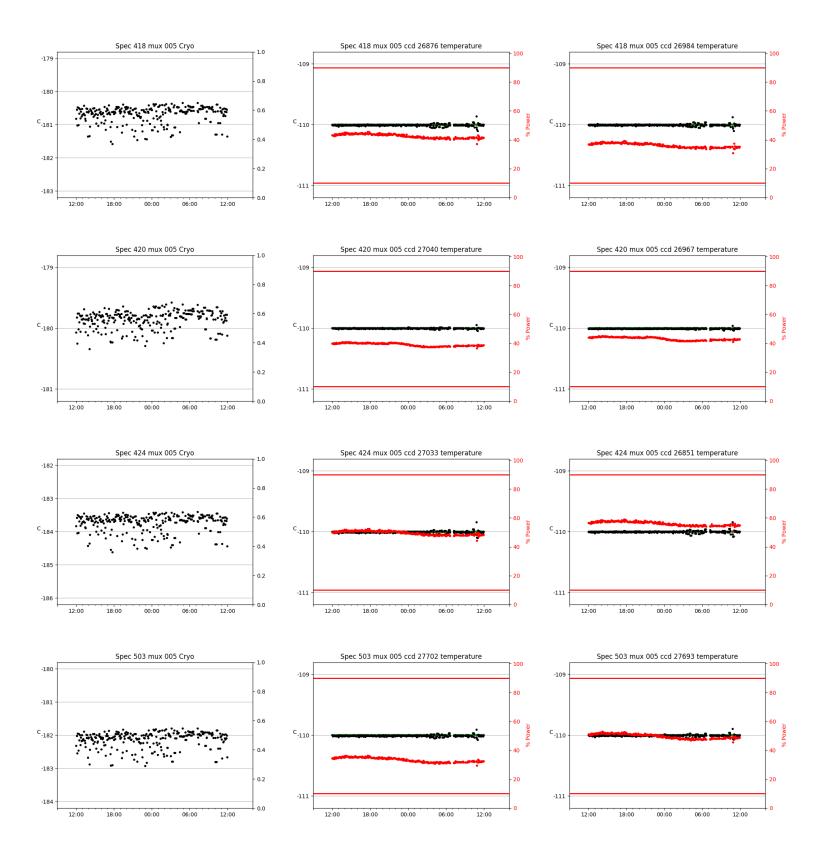

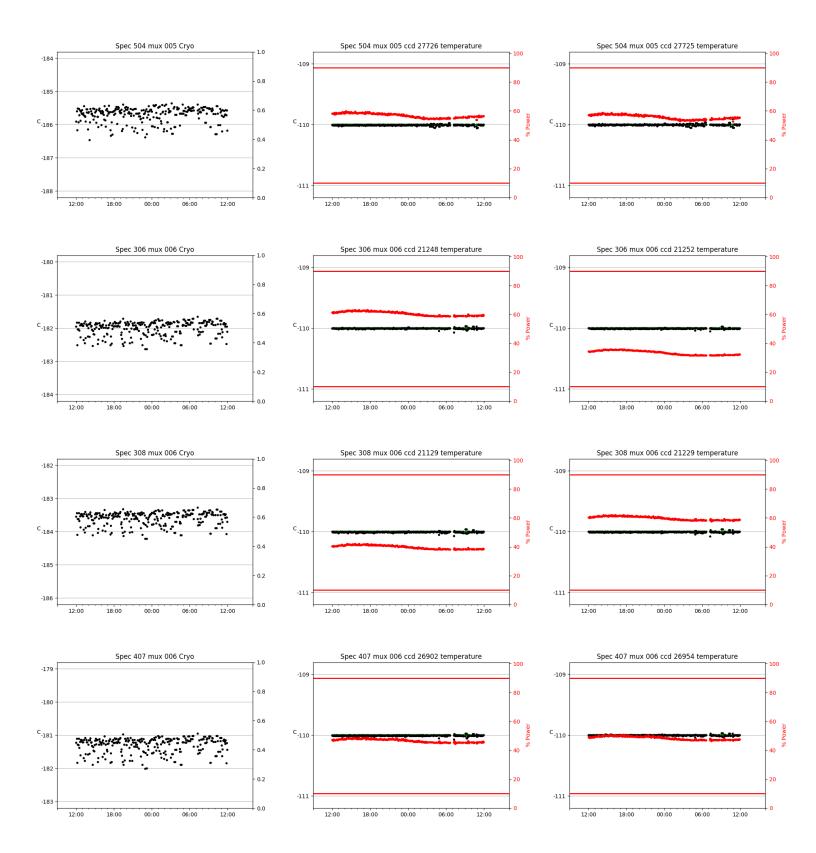

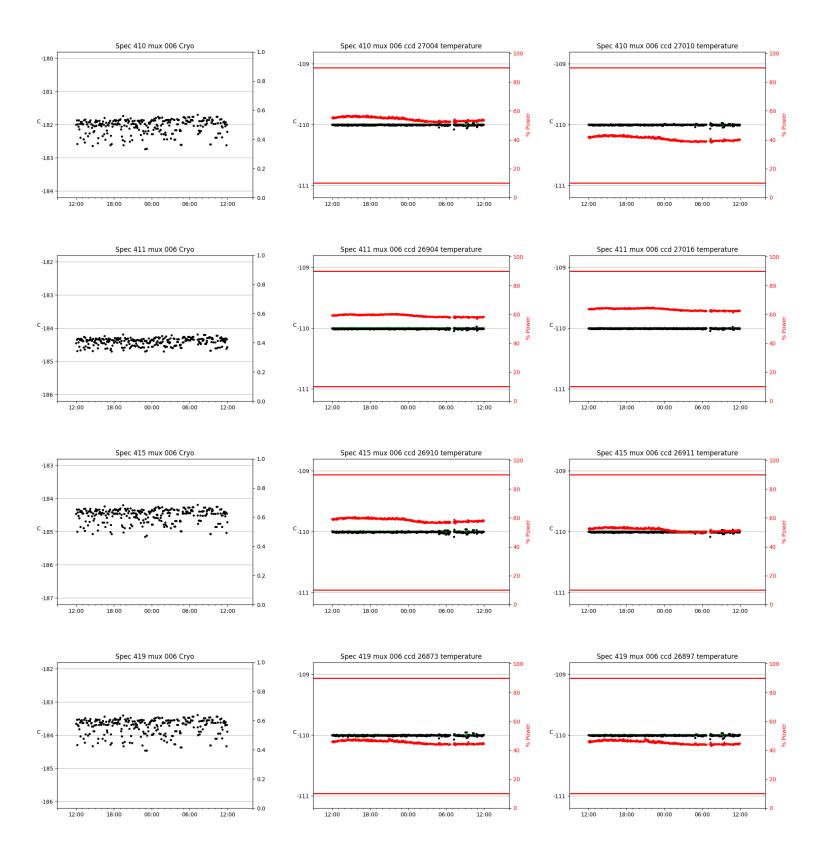

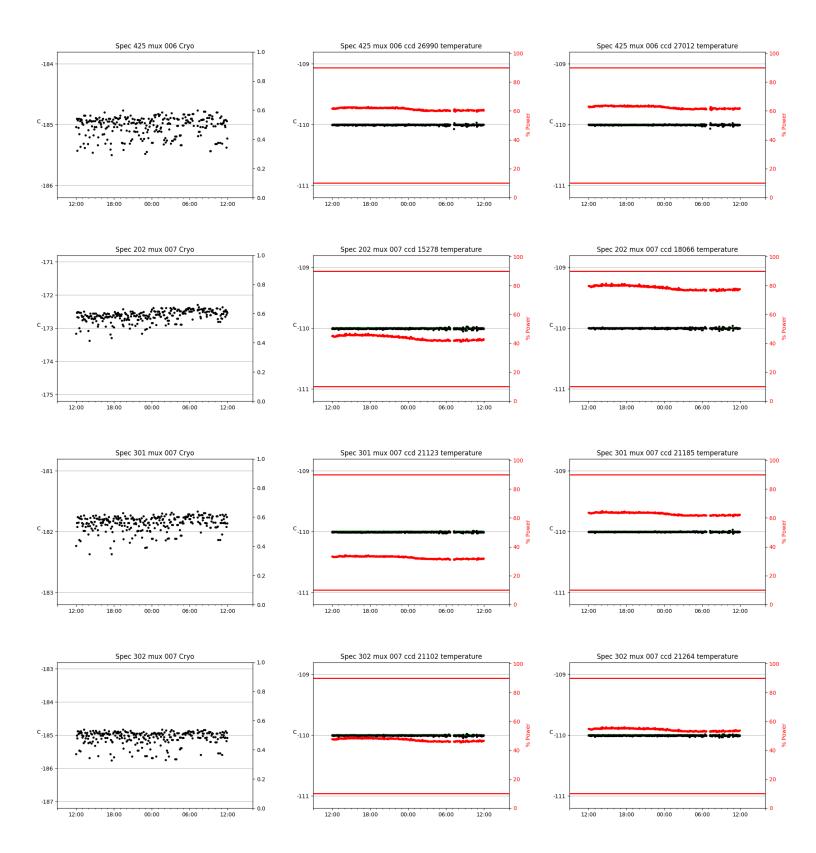

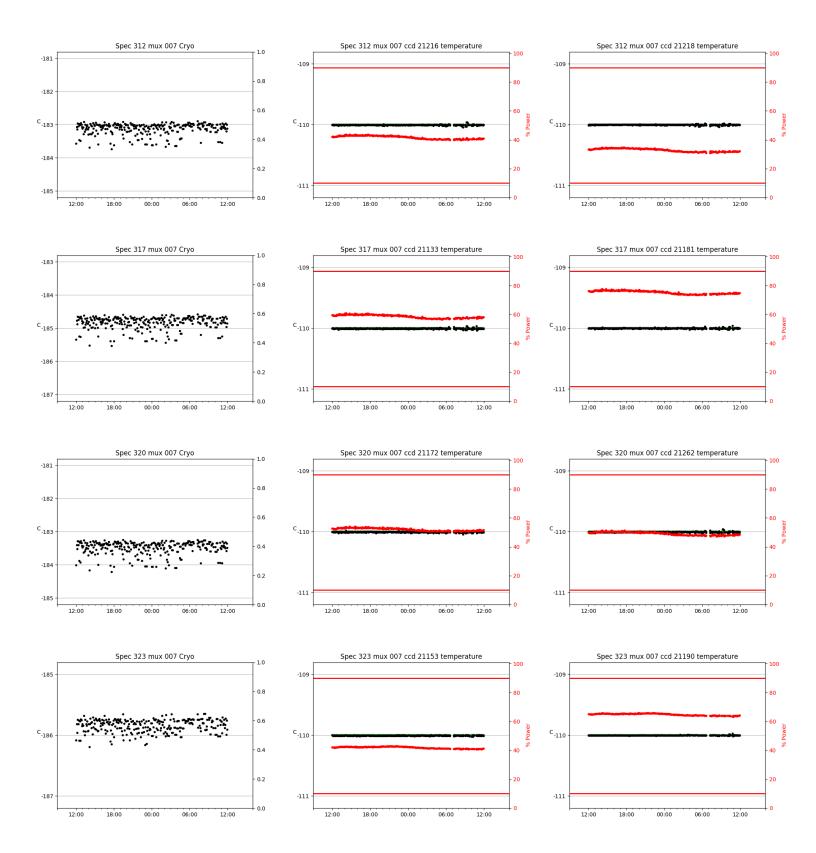

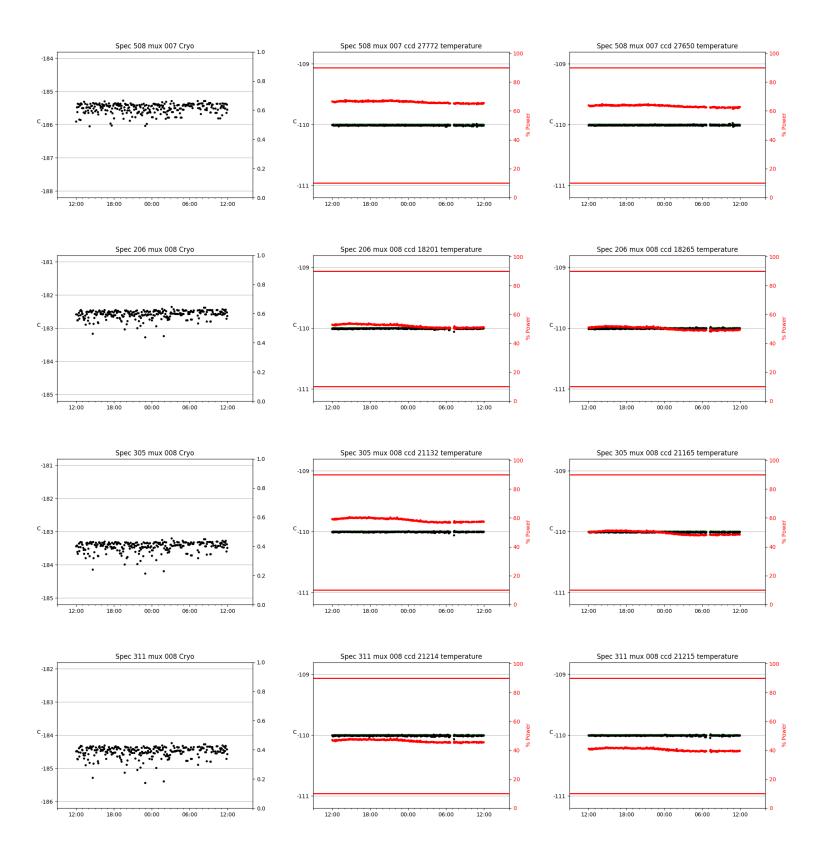

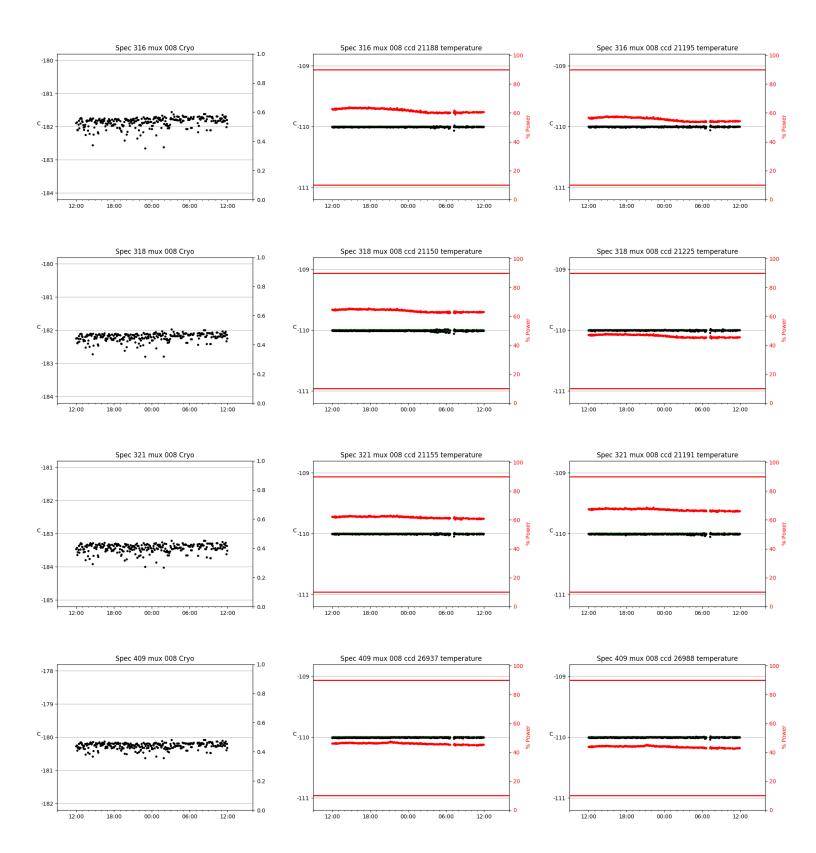

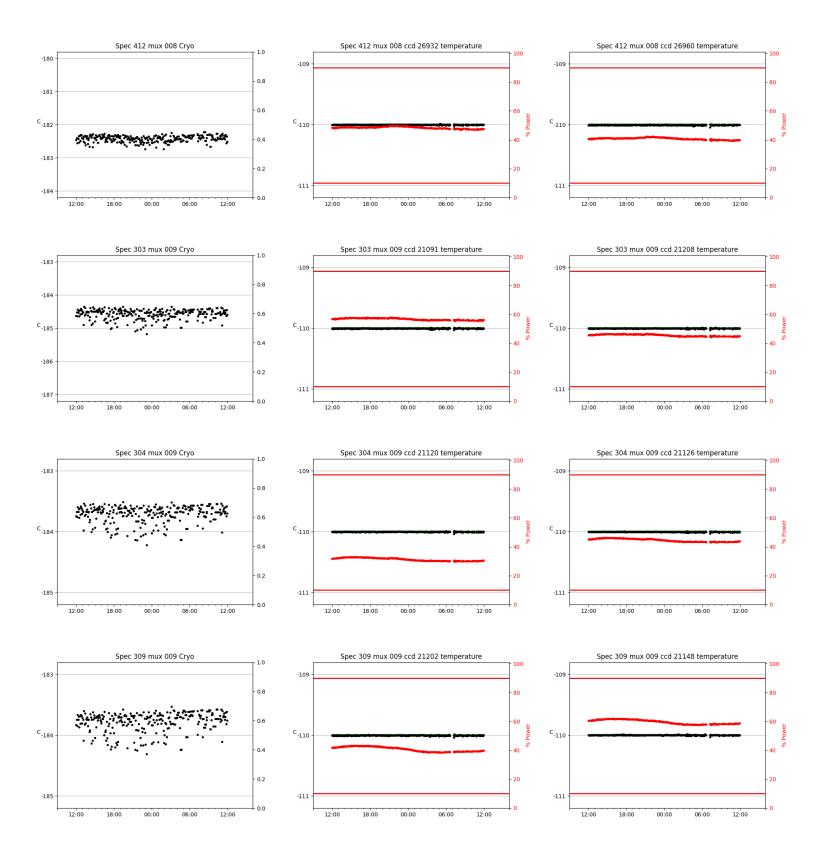

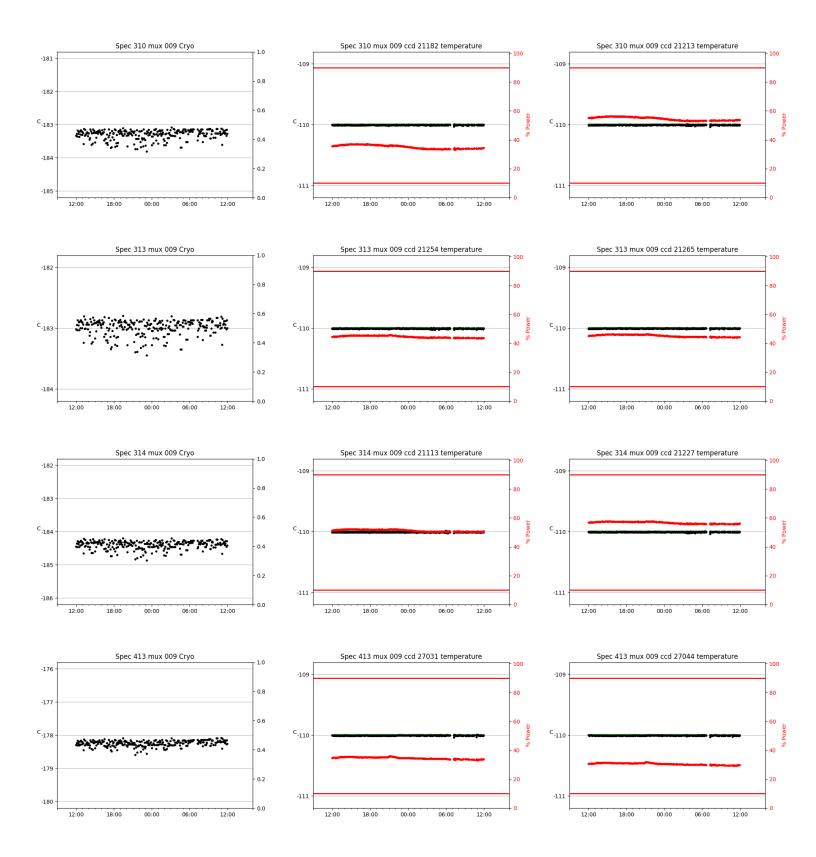

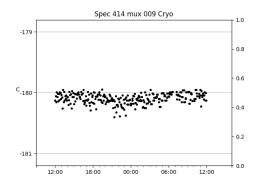

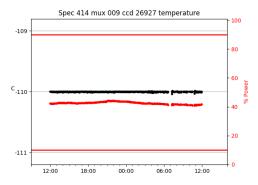

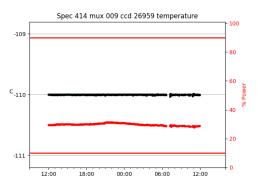

## 3 Weather

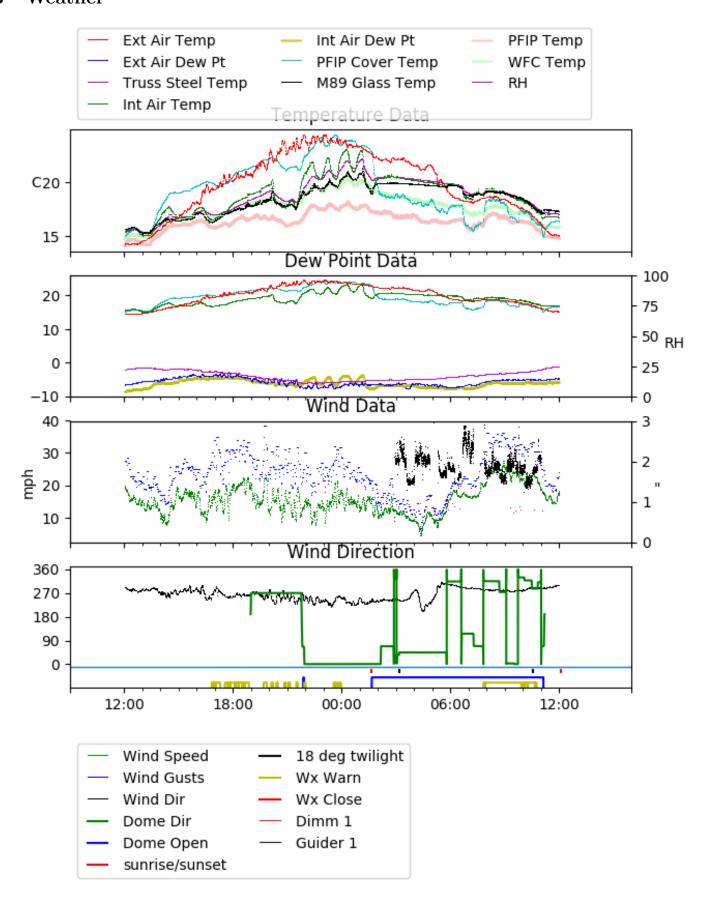

## 4 Tracker Engineering

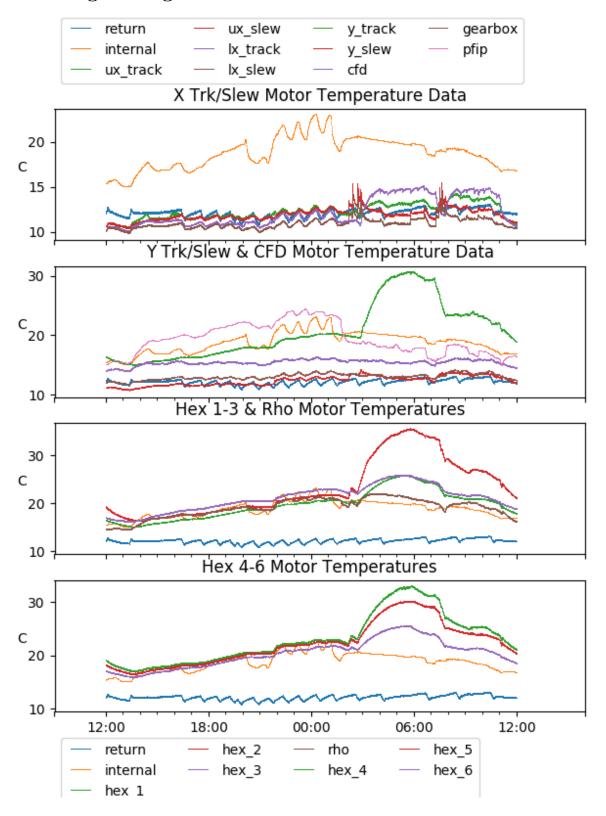

## 5 Virus Enclosures

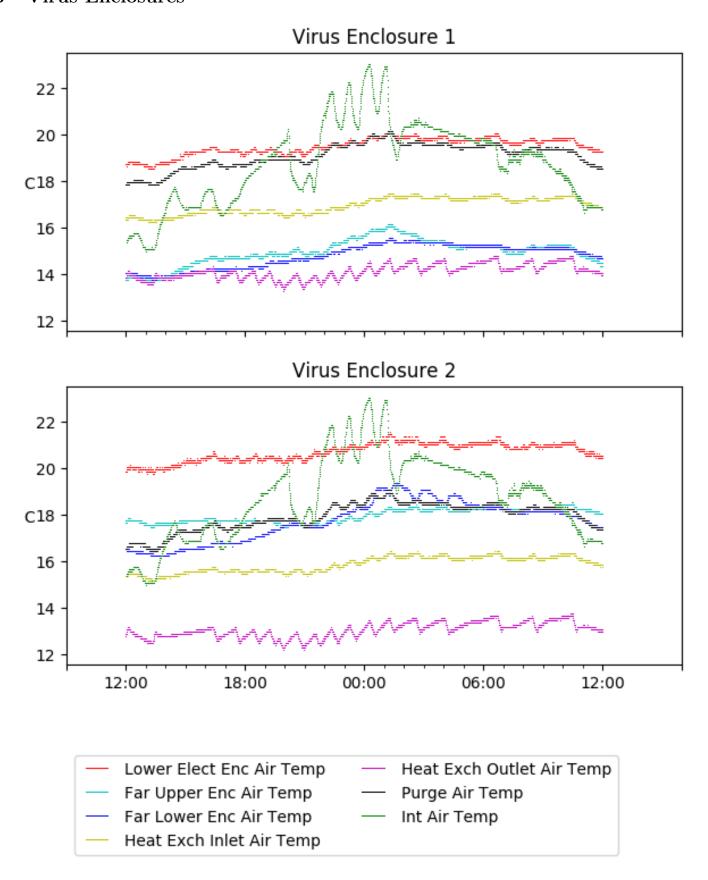

# 6 Server Up Time

Current server run times:

tracker uptime: 16:50:50 (hh:mm:ss) tcs uptime: 16:52:37 (hh:mm:ss) pas uptime: 16:53:44 (hh:mm:ss) pfip uptime: 16:54:48 (hh:mm:ss) legacy uptime: 16:56:55 (hh:mm:ss) lrs2 uptime: 1003:25:31 (hh:mm:ss) virus uptime: 47:10:54 (hh:mm:ss)

# Server Uptime

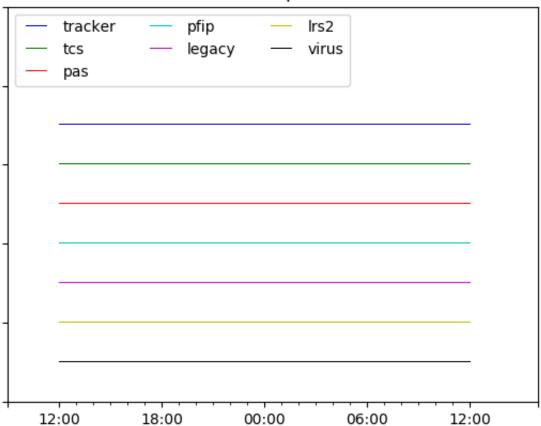